### **CONNECTIONS** :

#### **Vue arrière de l'appareil** :

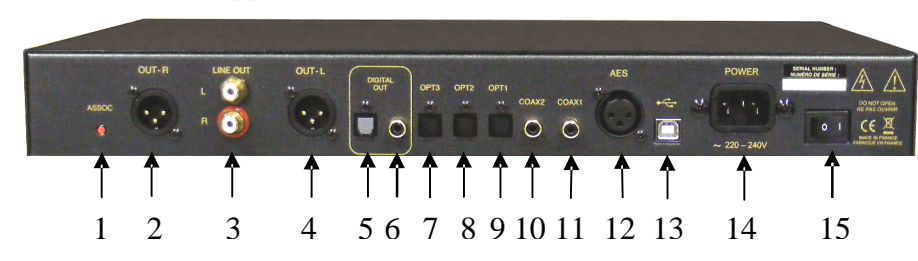

- **1** Bouton d'association avec Dongle **9-** Entrée numérique 1 (optique)
- 
- **3** Sortie analogique (gauche et droite) **11** Entrée numérique 1 (coaxiale)
- **4**-Sortie XLR (Gauche) **12-** Entrée AES
- **5-** Sortie numérique (optique) **13-** Entrée USB (type B)
- **6-** Sortie numérique (coaxiale) **14-** Raccordement secteur
- **7-** Entrée numérique 3 (optique) **15-** Interrupteur marche/arrêt
- **8-** Entrée numérique 2 (optique)

#### **Vue avant de l'appareil :**

- 
- 
- 
- 

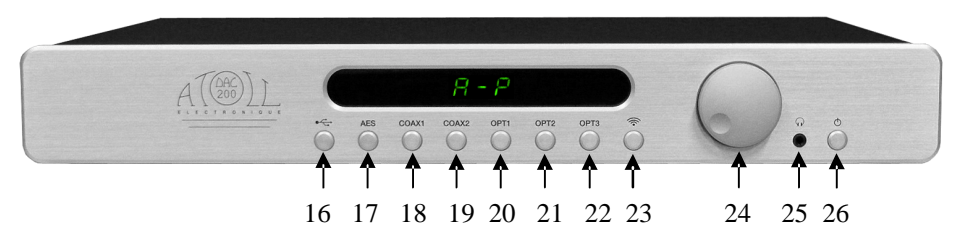

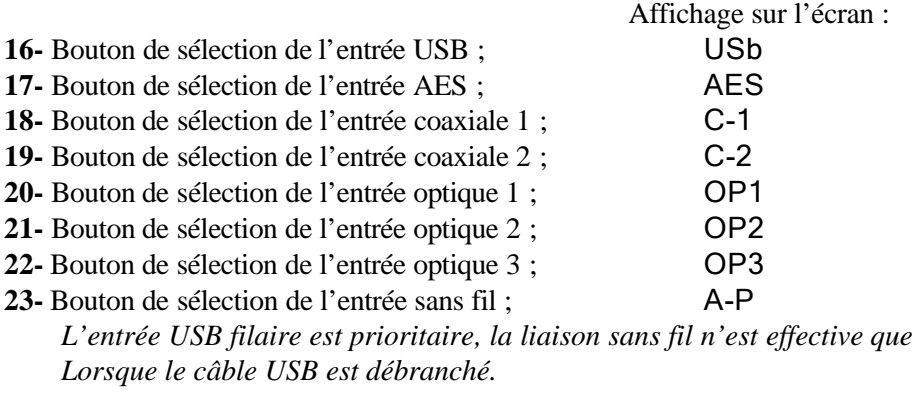

- **24-** Bouton de gestion du volume (de 0 à 80) ;
- **25-** Sortie casque (jack 3,5mm)
	- *(le branchement d'un casque n'entraîne pas de coupure du son)* ;
- **26-** Bouton de mise en veille/marche.
- **2** Sortie XLR (Droite) **10-** Entrée numérique 2 (coaxiale)
	-
	-
	-
	-

#### **TELECOMMANDE :**

La télécommande est fournie avec 2 piles Lithium CR2025. En plus de votre Préampli/convertisseur DAC200, elle permet également de piloter l'ensemble des produits ATOLL : lecteurs CD et DVD, Tuner, Intégrés et Préamplis *(voir le mode d'emploi de ces modèles).*

- 27- Touche de mise en veille/marche
- 28- Touches de volume + & *(\*)*
- 29- Touches de sélection des sources  $+ \& -$

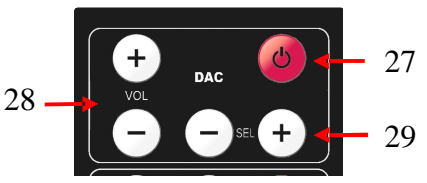

*(\*) Lorsque vous changez le volume, le niveau s'affiche brièvement, puis l'afficheur revient systématiquement à la source sélectionnée.*

#### **DONGLE :**

Votre DAC200 est associé au « dongle USB » livré en série. Il suffit de brancher le dongle sur un port USB d'ordinateur et de sélectionner l'entrée A-P (23) du DAC200. L a liaison sans fil s'effectue

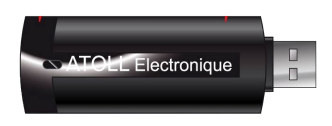

automatiquement au bout de 10 secondes. Toutes les musiques lues sur l'ordinateur seront alors transmises au DAC200 au format 16bits/44kHz.

Si vous achetez un second « dongle » il faudra l'associer lui aussi. La procédure consiste à appuyer simultanément sur la touche d'association se trouvant à l'arrière du DAC200 (1) et du nouveau dongle (branché) jusqu'au clignotement rapide de la LED du dongle et de la LED se trouvant sur l'afficheur. Il suffit alors d'attendre plusieurs secondes et un clignotement très lent des LEDs (1 battement toutes les 7 secondes environ) qui validera l'association.

#### **OPTION BASSE CONSOMMATION :**

Afin de limiter la consommation en veille de votre appareil, vous pouvez activer/désactiver l'alimentation des étages analogiques.

Mettez votre appareil en veille, puis appuyez sur la touche USB (16) environ 4 secondes. La position On/Off change à chaque appui sur cette touche.

L'affichage PAF signifie que l'option est désactivée ;

L'affichage PAO signifie que l'option est activée.

#### **SORTIE SPDIF** :

Vous pouvez activer/désactiver les sorties SPDIF.

Mettez votre appareil en veille, puis appuyez sur la touche AES (17) environ 4 secondes. La position On/Off change à chaque appui sur cette touche.

L'affichage SPF signifie que l'option est désactivée ;

L'affichage SPO signifie que l'option est activée.

Note : Les sorties numériques (optique et coaxiale) bénéficient d'un reformatage des données dans les deux sens : optique vers coaxiale et/ou coaxiale vers optique. De même, les données rentrantes par l'entrée USB sont redirigées vers les sorties numériques.

#### **MODE BY-PASS** :

Votre appareil peut être utilisé :

- en tant que simple convertisseur, branché sur une entrée ligne d'un Intégré ou Préampli qui gérera le niveau de volume. Dans ce cas, il sera utile de bloquer le niveau de sortie du DAC200 en le mettant en position BPO (By-Pass On).
- En tant que convertisseur/préampli branché directement à un bloc de puissance (ou sur une entrée By-Pass d'un Intégré), le volume étant géré uniquement par le DAC200. Dans ce cas, vous devez vous mettre en position BPF (By-Pass Off).

Mettez votre appareil en veille, puis appuyez sur la touche COAX1 (18) environ 4 secondes. La position On/Off change à chaque appui sur cette touche.

L'affichage BPF signifie que le contrôle du volume est activé ;

L'affichage BPO signifie que le contrôle du volume est désactivé.

#### **ENTREE USB** :

Votre appareil est équipé d'une entrée USB (type B) asynchrone (13) . Vous ne pourrez l'utiliser qu'après avoir installé le pilote adéquat sur votre ordinateur. Ce pilote est téléchargeable librement sur notre site internet :

http://www.atoll-electronique.com/convertisseur-dac.php Vous trouverez ci-joint une notice explicative sur l'installation de ce pilote.

#### **Ce pilote n'est pas nécessaire pour les ordinateurs Macintosh.**

Afin d'éviter les problèmes de transferts de formats en haute qualité (24bits/192kHz), Il est recommandé d'utiliser un câble de liaison USB avec ferrite.

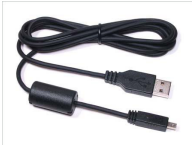

#### **MARQUAGE C.E. :**

Le marquage C.E. couvre la conformité à la directive basse tension 73/23/CEE, à la directive CEM 89/336/CEE et leurs transpositions nationales.

#### **GARANTIE :**

La garantie s'applique pendant **deux ans** à partir de la date d'achat. Il vous est donc recommandé de faire remplir par votre revendeur le bon de garantie ci-joint et de le conserver. Le bénéfice de la garantie n'est attribué qu'aux appareils ayant été utilisés et entretenus conformément aux instructions contenues dans ce document.

#### **FORMATS ACCEPTES :**

- Formats acceptés sur les entrées optiques et coaxiales : 16-24bits (44,1kHz, 48kHz, 96kHz et 192kHz).
- Formats acceptés sur l'entrée USB : 16-24bits (32kHz, 44,1 kHz, 48kHz, 96kHz et 192kHz).

*Vous venez d'acquérir un convertisseur numérique/analogique DAC200 aux performances audiophiles exceptionnelles. Nous vous remercions de la confiance que vous avez portée à nos produits. Nous vous conseillons de lire attentivement cette notice afin de pouvoir en tirer le meilleur parti.*

#### PRECAUTIONS D'EMPLOI :

- Installez votre appareil dans un endroit sec, correctement ventilé et éloigné de toute source de chaleur.
- N'effectuez aucun branchement lorsque votre appareil se trouve sous tension.
- Nous vous conseillons de choisir des cordons de raccordement de bonne qualité. N'hésitez pas à prendre conseil auprès de votre revendeur.
- L'entrée USB filaire nécessite le téléchargement d'un pilote spécifique sur l'ordinateur servant de source. Voir le chapitre « Entrée USB » pour la procédure à suivre. Ce pilote n'est pas nécessaire pour l'utilisation de la liaison sans fil avec dongle.
- Afin de lancer l'association entre le dongle USB (sans fil) et le DAC200, tous les programmes de lectures de fichiers audio de l'ordinateur doivent être fermés. Ouvrez les lorsque le DAC200 est reconnu par l'ordinateur.
- Il est recommandé de débrancher le dongle USB entre chaque utilisation afin d'éviter les bruits parasites provoqués par certains logiciels.

# PHASE SECTEUR :

Pour que vous puissiez bénéficier d'une musicalité optimale, notre service technique a effectué la mise en phase de votre appareil. Afin de profiter pleinement des avantages de ce réglage, il est impératif de respecter les deux conditions ci-dessous :

- *Votre appareil doit être raccordé au secteur à une prise câblée aux normes européennes (phase à droite - terre en haut).*
- *Le branchement doit être effectué avec le cordon secteur livré avec l'appareil.*

# *Vous trouverez ci-joint les pièces suivantes :*

- *un convertisseur DAC200 ;*
- *une télécommande ATOLL ;*
- *un dongle USB ;*
- *un câble de modulation ;*
- *un câble d'alimentation secteur ;*
- *une notice explicative concernant le téléchargement du pilote USB ;*
- *ce mode d'emploi accompagné d'un bon de garantie.*

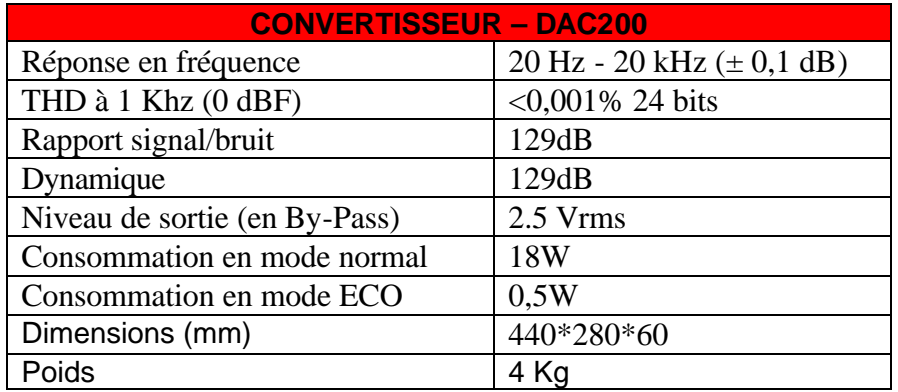

### $\mathsf{\times}$ **BON DE GARANTIE – DAC2 0 0**

*à présenter à votre revendeur et à joindre impérativement avec votre facture d'achat lors de l'envoi du matériel à l'adresse ci-dessous :*

> ATOLL ELECTRONIQUE<sup>®</sup> Bd des Merisiers 50370 BRECEY

#### *CONDITIONS DE GARANTIE :*

Cet appareil a été réalisé avec le souci de vous donner entière satisfaction.

La garantie offerte par ATOLL ELECTRONIQUE est de **deux ans** à partir de la date d'achat du matériel, la date et le cachet du vendeur faisant foi. Il vous est conseillé de préserver votre facture d'achat avec ce bon correctement rempli.

La garantie, ainsi que les modalités de service après-vente doivent vous être précisées lors de l'achat par votre revendeur qui, de plus, vous conseillera en cas de panne ou de défaillance.

Cette garantie porte sur la main-d'oeuvre et sur le remplacement des pièces reconnues défectueuses et ne résultant pas de leur usure normale. Les appareils présentant des traces de démontage, de chute, d'immersion ou d'alimentation anormale ou toute cause de dégradation étrangère à l'appareil ainsi que des dégradations résultant d'une utilisation contraire aux indications comprises dans le mode d'emploi, perdent automatiquement le bénéfice de la garantie.

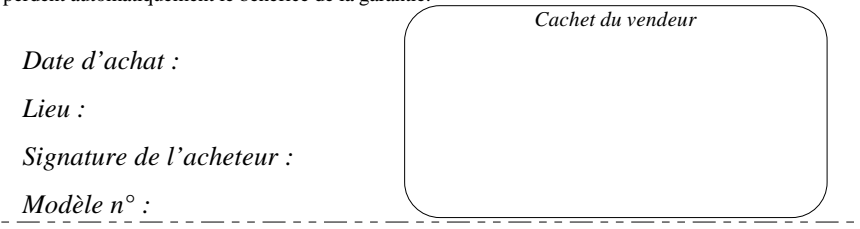

# MODE D'EMPLOI

# *CONVERTISSEUR NUMERIQUE/ANALOGIQUE*

# DAC<sub>200</sub>

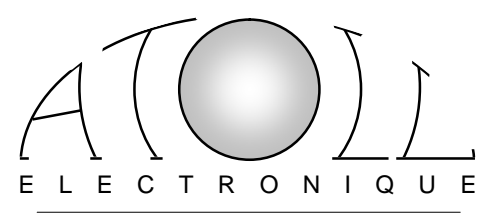